## Semi-supervised Learning

EECS 474 Probabilistic Graphical Models Fall 2016

## Semi-supervised Learning

- Unlabeled data abounds in the world
  - Web, measurements, etc.
- Labeled data is expensive
  - Image classification, natural language processing, speech recognition, etc. all require large #s of labels
- Idea: use unlabeled data to help with learning

Supervised Learning

Learn function from  $\mathbf{x} = (x_1, ..., x_d)$  to  $y \in \{0, 1\}$  given labeled examples  $(\mathbf{x}, y)$ 

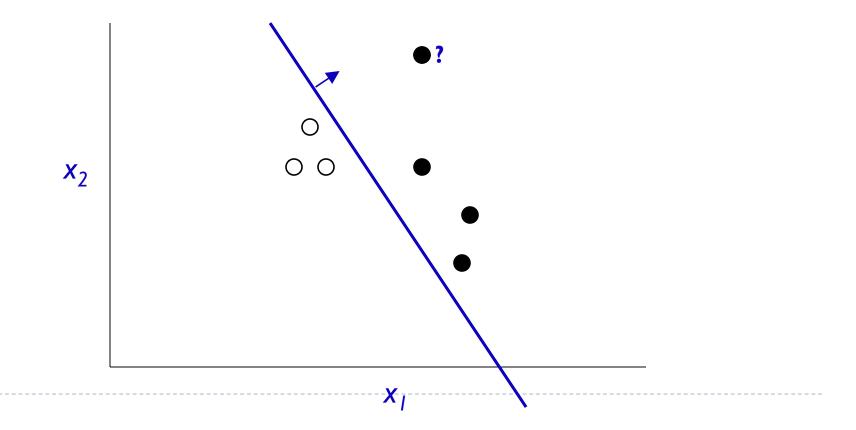

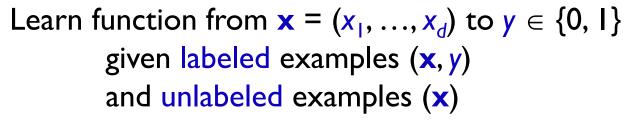

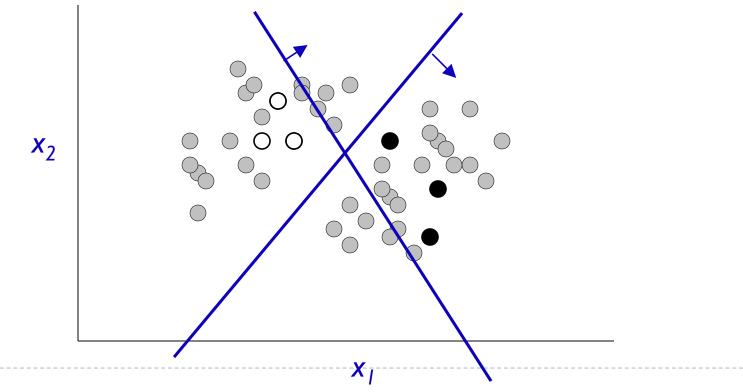

 Graphical Model describes how data (x, y) is generated

Missing Data: y

So use EM

# Example: Document classification with Naïve Bayes

$$P(x_i|\theta) = \sum_{j \in [M]} P(c_j|\theta) P(x_i|c_j;\theta).$$

- $x_i$  = vector of counts of document *i*
- $x_{it}$  = count of word t in doc i
- c<sub>i</sub> = document class (sports, politics, etc.)

$$P(x_i|\theta) \propto P(|x_i|) \sum_{j \in [M]} P(c_j|\theta) \prod_{w_t \in \mathcal{X}} P(w_t|c_j;\theta)^{x_{it}}$$

• M classes,  $W = |\mathcal{X}|$  words

(from Semi-supervised Text Classification Using EM, Nigam, et al.)

## Semi-supervised Training

- Initialize  $\theta$  ignoring missing data
- E-step:
  - E[#c<sub>j</sub>,w<sub>t</sub>] = count of word t in docs of class j in training set
    + E<sub>0</sub>[count of word t in docs of class j in unlabeled data]
  - E[#c<sub>j</sub>] = count of docs in class c in training
    + E<sub>0</sub>[count of docs of class c in unlabeled data]

#### M-step:

- Set  $\theta$  according to expected statistics above, I.e.:
  - $\mathsf{P}_{\theta}(w_{t} \mid c_{j}) = (E[\#c_{j},w_{t}] + 1) / (W + \Sigma_{i} E[\#c_{j},w_{t}])$
  - ▶  $P_{\theta}(c_j) = (E[\#c_j] + I) / (\#tokens + M)$

D

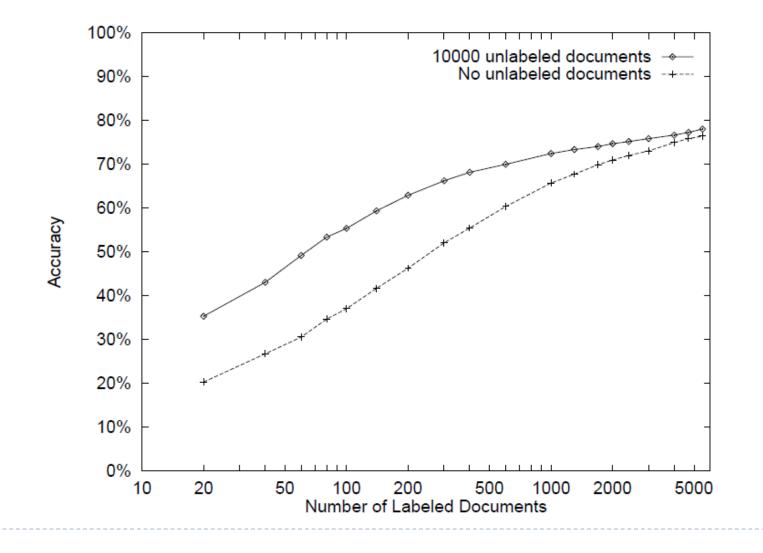

When does semi-supervised learning work?

• When a better model of  $P(\mathbf{x}) =>$  better model of  $P(\mathbf{y} \mid \mathbf{x})$ 

Can't use purely discriminative models

Accurate modeling assumptions are key

Consider: negative class

### Good example

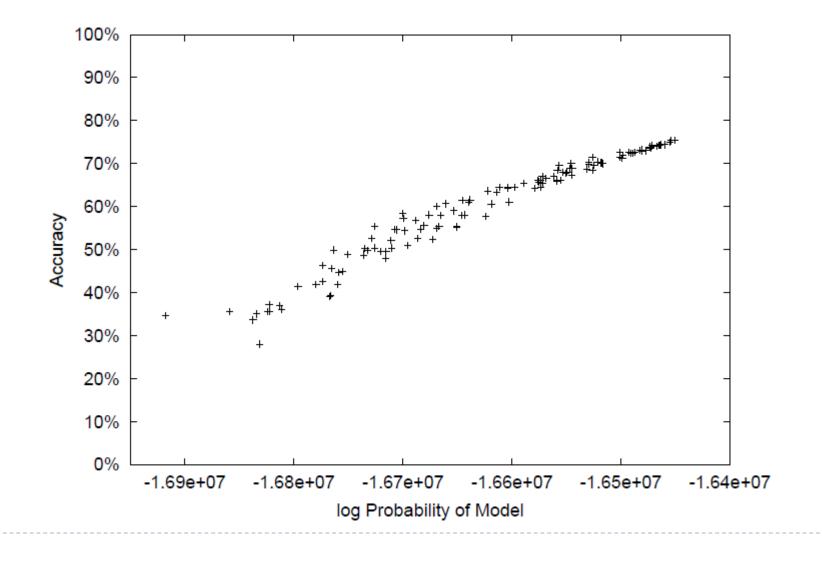

#### Issue: negative class

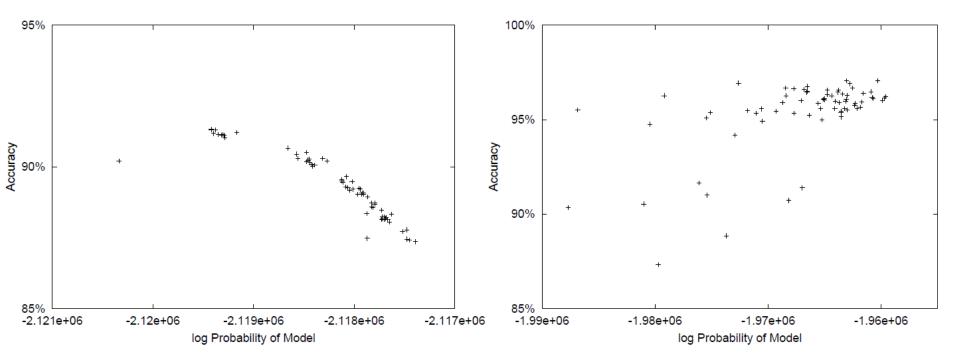

## Negative

#### NB\*, EM\* represent the negative class with the optimal number of model classes (c<sub>i</sub>'s)

| Category | NB1  | EM1  | NB*             | EM*              |
|----------|------|------|-----------------|------------------|
| acq      | 86.9 | 81.3 | 88.0 (4)        | <b>93.1</b> (10) |
| corn     | 94.6 | 93.2 | 96.0 (10)       | <b>97.2</b> (40) |
| crude    | 94.3 | 94.9 | 95.7 (13)       | <b>96.3</b> (10) |
| earn     | 94.9 | 95.2 | <b>95.9</b> (5) | 95.7 (10)        |
| grain    | 94.1 | 93.6 | 96.2 (3)        | <b>96.9</b> (20) |
| interest | 91.8 | 87.6 | 95.3 (5)        | <b>95.8</b> (10) |
| money-fx | 93.0 | 90.4 | 94.1 (5)        | <b>95.0</b> (15) |
| ship     | 94.9 | 94.1 | <b>96.3</b> (3) | 95.9 <b>(</b> 3) |
| trade    | 91.8 | 90.2 | 94.3 (5)        | <b>95.0</b> (20) |
| wheat    | 94.0 | 94.5 | 96.2 (4)        | <b>97.8</b> (40) |

## Problem: local maxima

"Deterministic Annealing"

$$\begin{split} l(\theta|X,Y) &= \sum_{x_i \in X_u} \log \sum_{c_j \in [M]} [\mathbf{P}(c_j|\theta) \mathbf{P}(x_i|c_j;\theta)]^{\beta} \\ &+ \sum_{x_i \in X_l} \log([\mathbf{P}(y_i = c_j|\theta) \mathbf{P}(x_i|y_i = c_j;\theta)]^{\beta}) \end{split}$$

- Slowly increase  $\beta$
- Results: works, but can end up confusing classes (next slide)

## Annealing performance

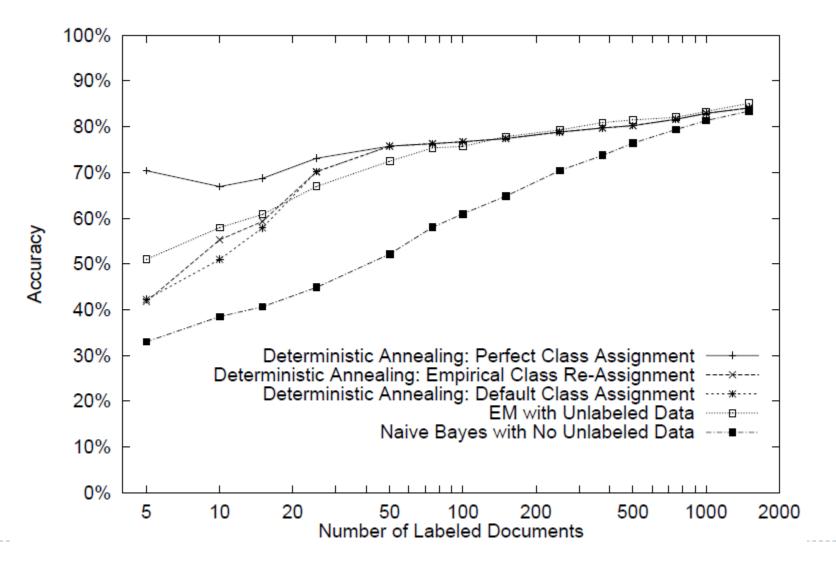

## Homework #4 (1 of 3)

- What if we don't know the target classes in advance?
- Example: Set Expansion
- Wait until query time to run EM? Slow.
- Strategy: Learn a model in advance, obtain mapping from examples => "classes"
- Then at "query time" compare examples

## Homework #4 (2 of 3)

- Classify noun phrases based on context in text
  - E.g. \_\_\_\_ prime minister CEO of \_\_\_\_
- Model noun phrases (NPs) as P(z | w):

$$P(z \mid Canada) = \begin{array}{c|c} z=1 & 2 & N \\ \hline 0.14 & 0.01 & \dots & 0.06 \end{array}$$

- Experiment with N=4
- Query time
  - Input: "seeds" (e.g., Algeria, UK)
  - **Output**: ranked list of other NPs, using KL div.

## Homework #4 (3 of 3)

- Code: written in Java
- You write ~4 lines
  - (important ones)
- Run some experiments

## Road Map

- Basics of Probability and Statistical Estimation
- Bayesian Networks
- Markov Networks
- Inference
- Learning
  - Parameters, Structure, EM
- HMMs

D